## **Actualizar Imac mediados de 2010**

Partimos de un Imac de 27'' de mediados de 2010 que vamos a ctualizar de Yosemite 10.10.5 a Big Sur

1º Como medida de precaución hay que hacer una copia de seguridad <https://dortania.github.io/OpenCore-Legacy-Patcher/>

From: <https://intrusos.info/> - **LCWIKI**

Permanent link: **<https://intrusos.info/doku.php?id=mac:actualizar&rev=1667333684>**

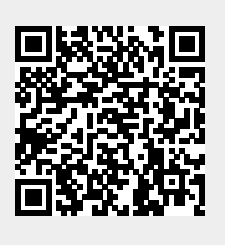

Last update: **2023/01/18 13:55**